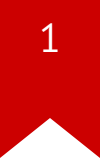

# Lec10: Heap Exploitation

Taesoo Kim

#### Scoreboard

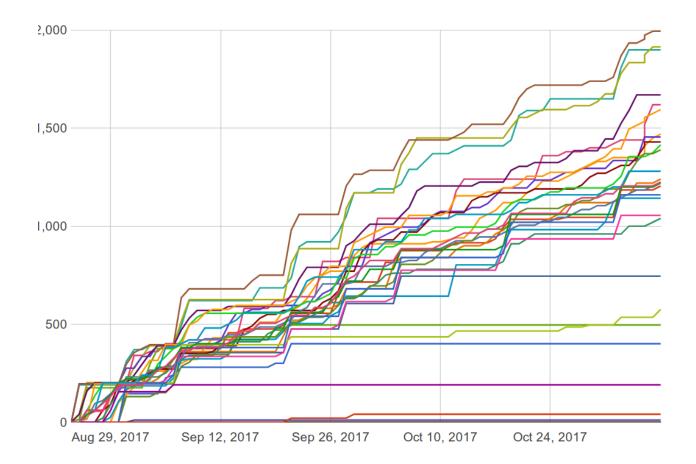

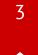

#### **NSA Codebreaker Challenges**

| Carnegie Mellon University        | 11 | 5  | 5  | 2 | 2 | 2 | 2 |
|-----------------------------------|----|----|----|---|---|---|---|
| Lafayette College                 | 3  | 2  | 2  | 1 | 1 | 1 | 1 |
| Georgia Institute of Technology   | 32 | 19 | 16 | 8 | 5 | 3 | 0 |
| Pennsylvania State University     | 55 | 14 | 11 | б | 3 | 3 | 0 |
| University of Hawaii              | 21 | 10 | 8  | 4 | 3 | 2 | 0 |
| University of Tulsa               | 14 | 6  | 6  | 5 | 2 | 1 | 0 |
| Purdue University                 | 12 | 7  | 7  | 1 | 1 | 1 | 0 |
| Virginia Community College System | 15 | 2  | 1  | 1 | 1 | 1 | 0 |
| Lesley University                 | 1  | 1  | 1  | 1 | 1 | 1 | 0 |
| Technical University of Munich    | 1  | 1  | 1  | 1 | 1 | 1 | 0 |

#### Administrivia

- Just one more lab after this week!
- Last lab (Lab11) includes alternative Web exploitation (e.g., xss/sqlinj)
- Due: Lab10 is out and its due on Nov 16
- NSA Codebreaker Challenge  $\rightarrow$  Due: Nov 30

### Grading

- In the last lecture (Dec 1), we will let you know your grade
- If that's not the grade that you wanted, you have two more weeks for additional work (let's discuss in person)
- Dec 1 : Real world exploitation
  - Exploiting JS engine vuln.
  - Exploiting Linux kernel heap vuln.

### **Best Write-ups for Lab09**

- 2048-int: brian\_edmonds, shudak3
- intq: brian\_edmonds, N/A
- race: carterchen, shudak3
- urandom: brian\_edmonds, mansourah
- concat: carterchen, jallen309
- type: rohandvora, nagendra
- django: jallen309, carterchen
- tictou: markwis, carterche
- srop: sralhan6, rohandvora/jallen309
- simple-aeg: dhaval, jallen309

#### **Discussion: Lab09**

- What's the most "annoying" bug or challenge?
- What's the most "interesting" bug or challenge?
- or .. just exhausted?

#### **Discussion: 2048-int**

- What was the problem?
- How did you exploit?

#### **Discussion: intq**

• (in 64-bit) what does the expression, 1 > 0, evaluate to?

• (unsigned short)1 > -1?

• -1U > 0?

• ? (a) == 1, (b) == 0, (c) == -1, (d) undefined

#### **Discussion: intq**

- -1L > 1U? on x86-64 and x86
  - ? (a) 0 on both platforms, (b) 1 on both platforms, (c) 0 on x86-64, 1 on x86, (d) 1 on x86-64, 0 on x86
- UINT\_MAX + 1?
  - ? (a) 0, (b) 1, (c) INT\_MAX, (d) UINT\_MAX, (e) undefined
- (in 32-bit) what's abs(-2147483648)?
  - ? (a) == 0, (b) < 0, (c) > 0, (d) == NaN

#### • ? (a) 0, (b) 1, (c) INT\_MAX, (d) UINT\_MAX, (e) INT\_MIN, (f) undefined

- -INT\_MIN?
- ? (a) 0, (b) 1, (c) INT\_MAX, (d) UINT\_MAX, (e) undefined
- INT\_MAX + 1?
- ? (a) 0, (b) 4, (c) INT\_MAX, (d) INT\_MIN, (e) undefined
- -1 << 2?

#### **Discussion: intq**

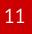

#### **Discussion: race**

- What was the problem?
- How did you exploit?

### **Discussion: urandom**

- What was the problem?
- How did you exploit?

### **Discussion: type**

- What was the problem?
- How did you exploit?

### Discussion: django

- What was the problem?
- How did you exploit?

#### **Discussion: tictou**

- What was the problem?
- How did you exploit?

#### **Discussion: SROP**

- What was the problem?
- How did you exploit?

mov **rax**,0×f syscall

### Lab10: Heap Exploitation

- various malloc implementation (e.g., dlmalloc, ptmalloc)
- use-after-free
- double-free techniques

### **Today's Tutorial**

- In-class tutorial:
  - Your first heap exploitation
  - Exploring heap memory structure in G

#### **In-class Tutorial**

- \$ ssh YOURID@cyclonus.gtisc.gatech.edu -p 2023
- \$ ssh YOURID@cyclonus.gtisc.gatech.edu -p 2022
- \$ ssh YOURID@computron.gtisc.gatech.edu -p 2023
- \$ ssh YOURID@computron.gtisc.gatech.edu -p 2022
- \$ cd tut/lab10
- \$ cat README